empower Release 7.7

empower Update Checklist since empower 6.2

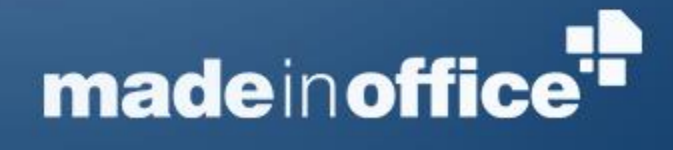

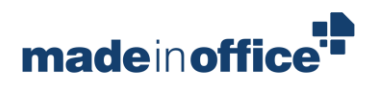

## Feature-List (of 7.7)

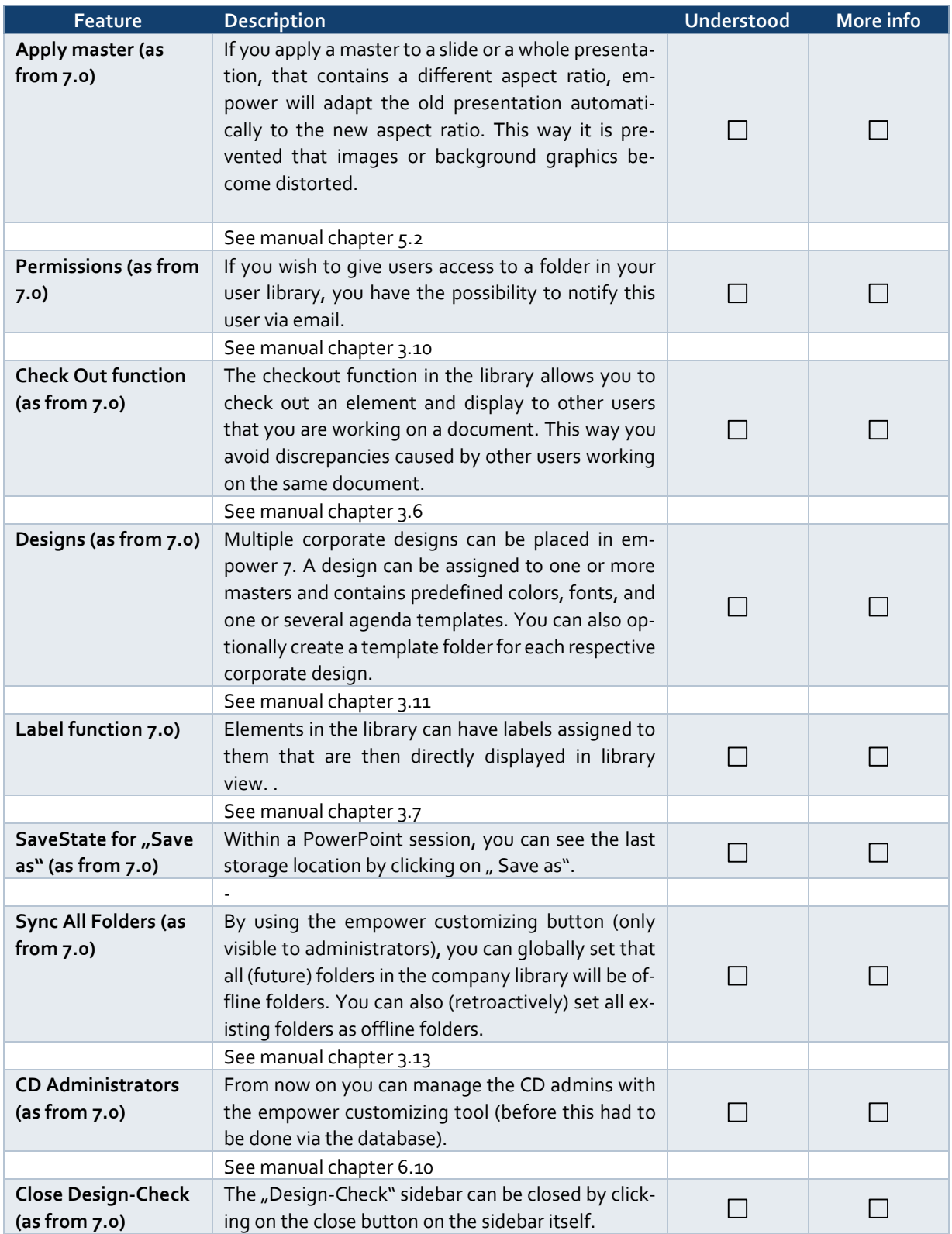

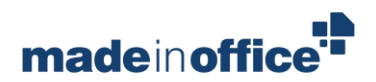

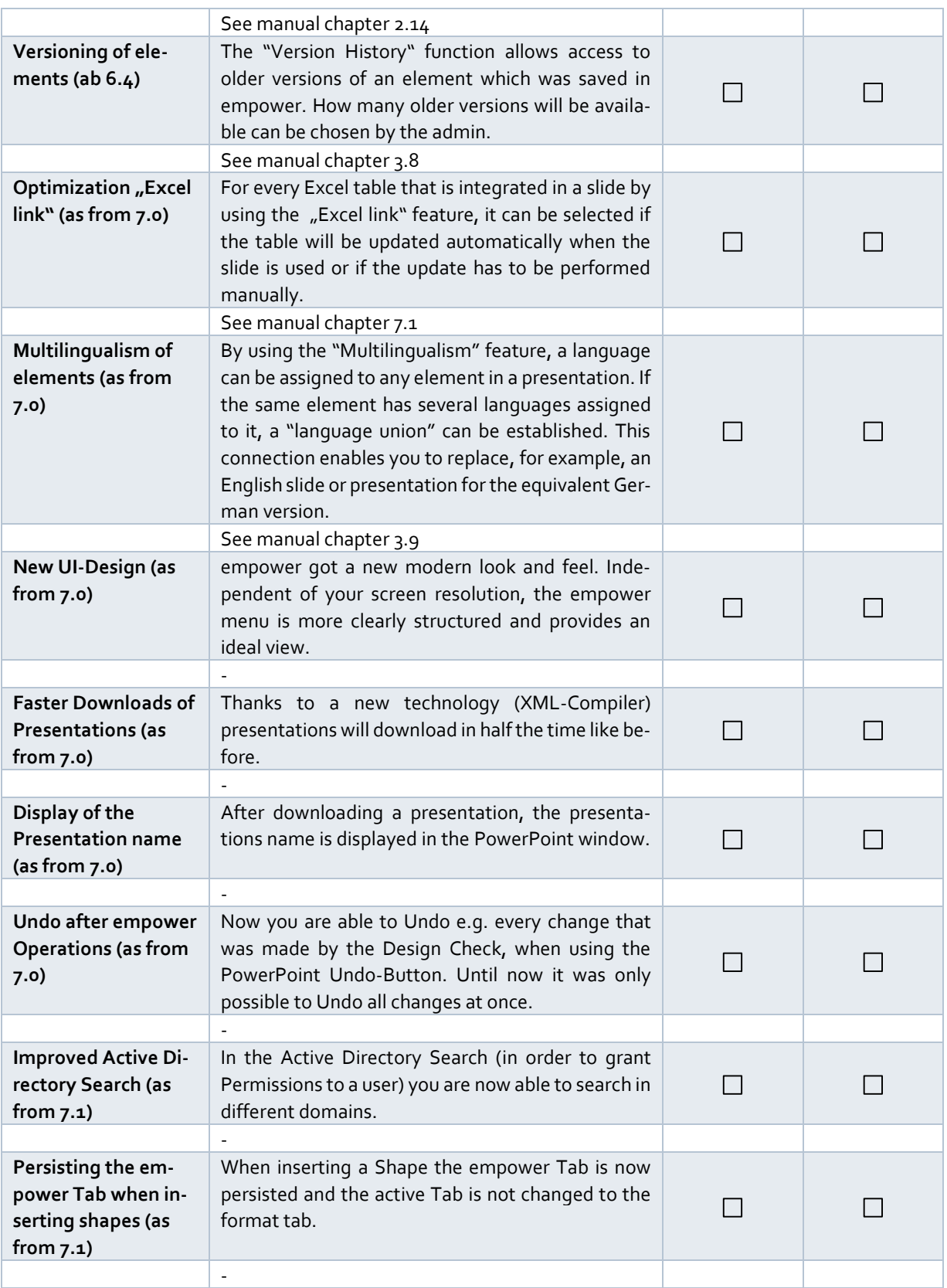

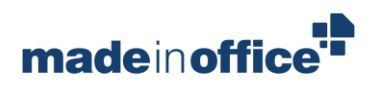

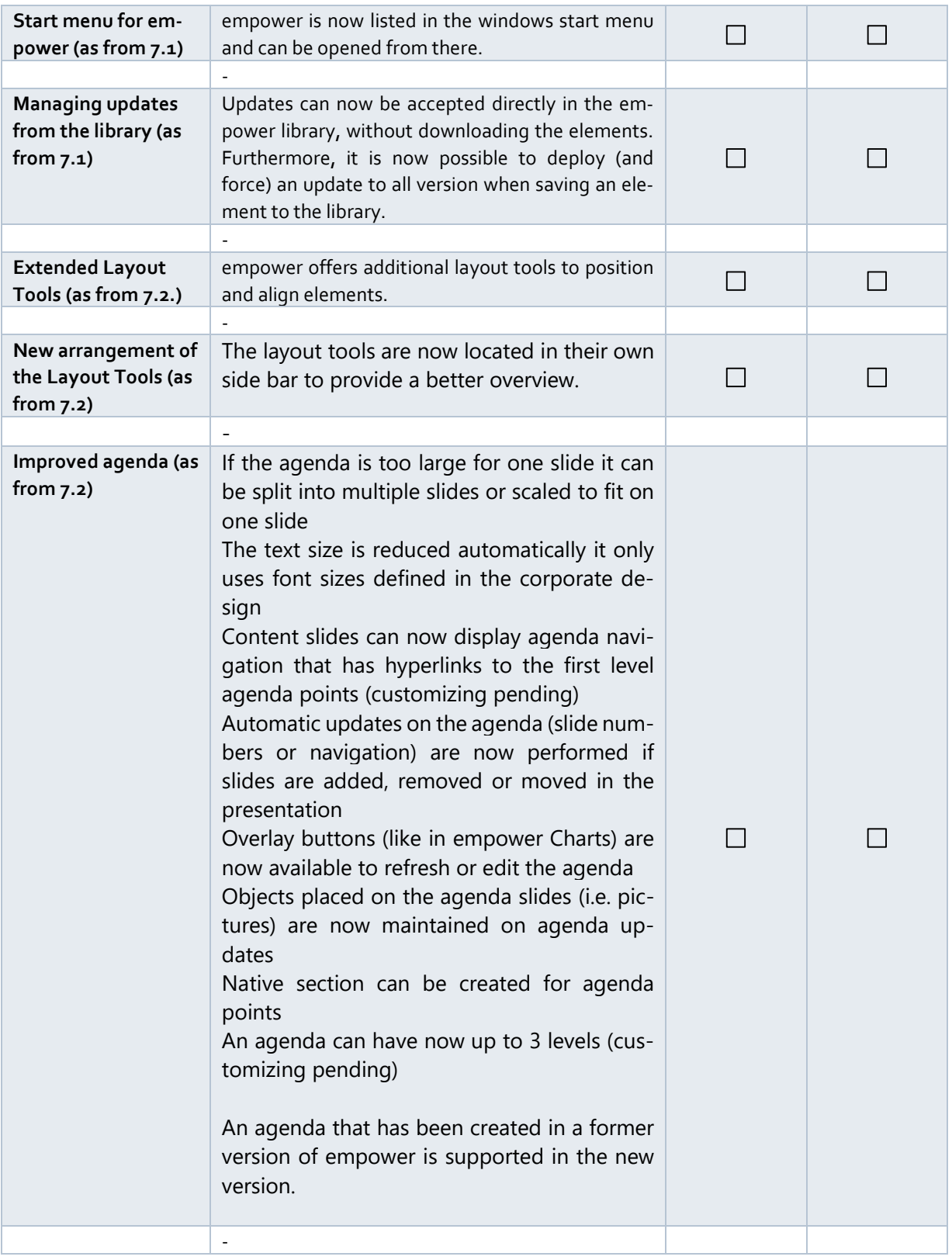

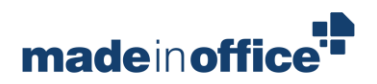

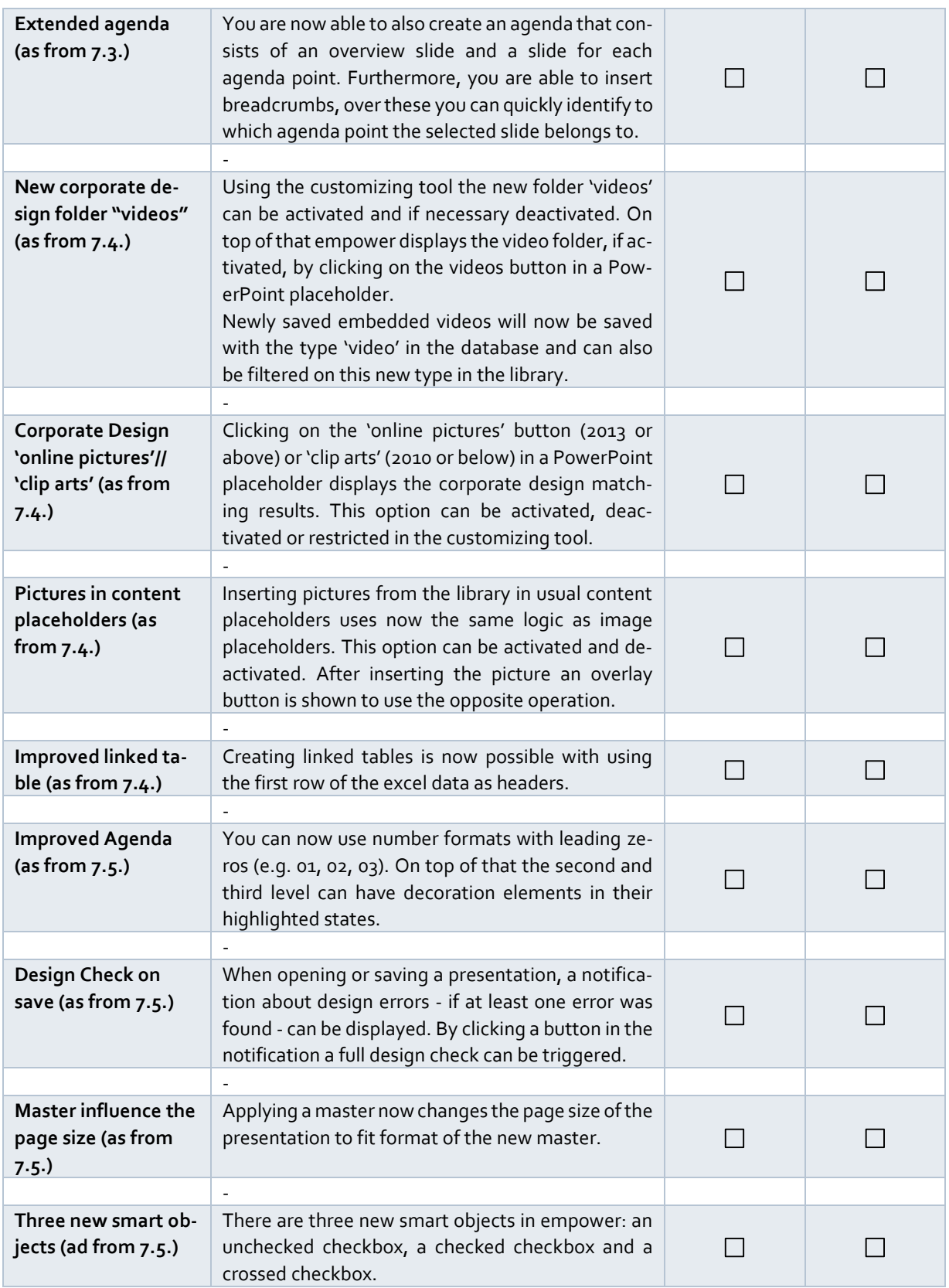

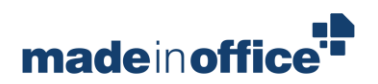

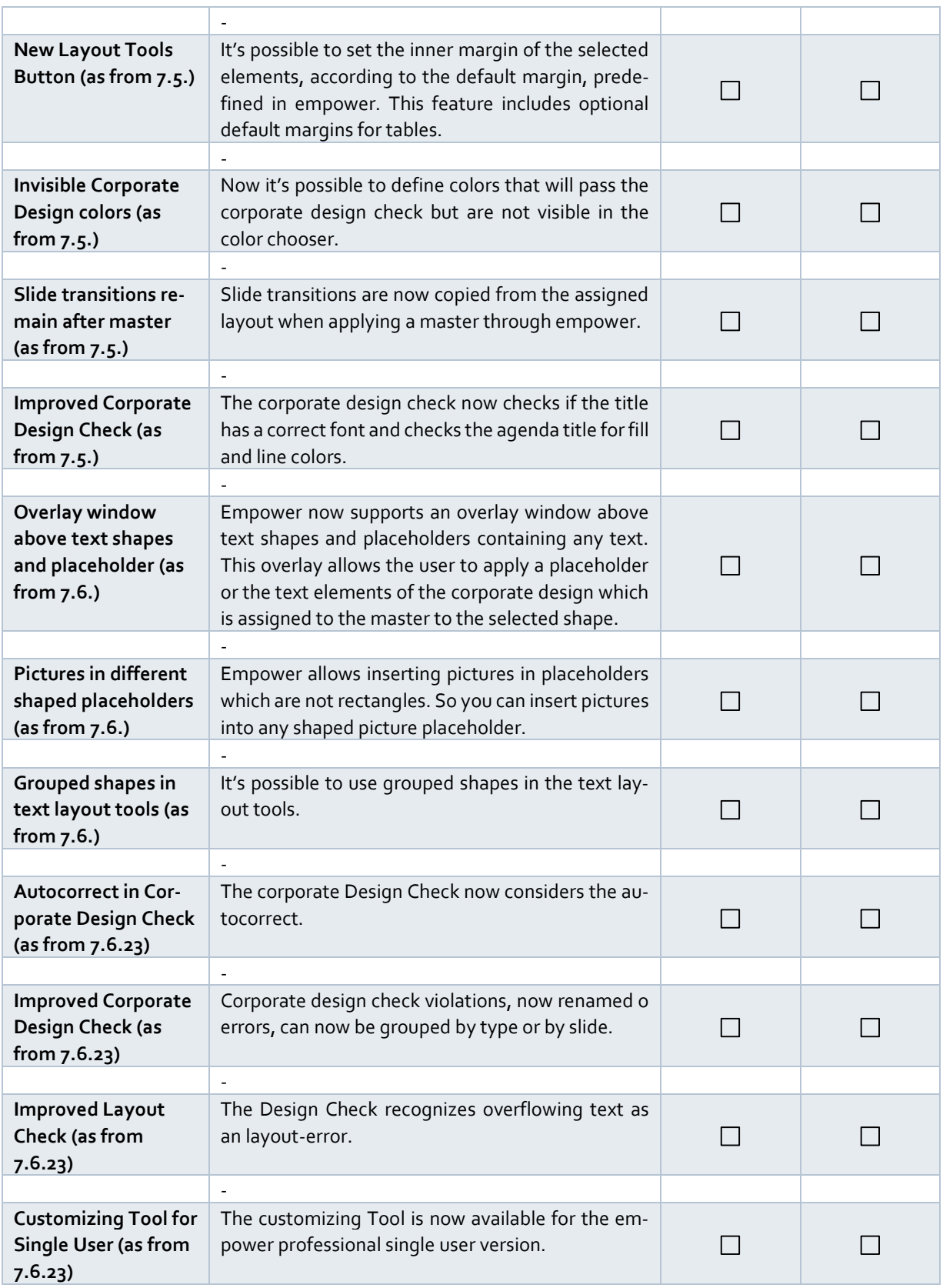

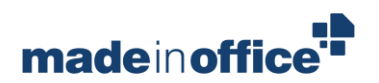

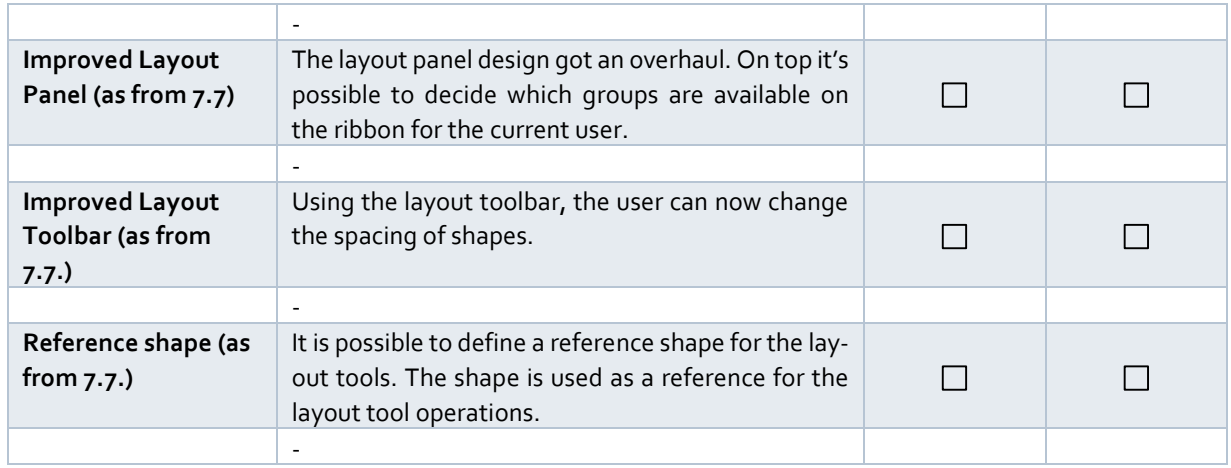

## Technical requirements for the (as from empower 7.0)

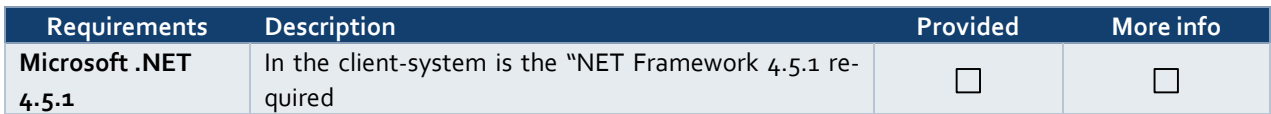

## Known limitations (as from empower 7.0)

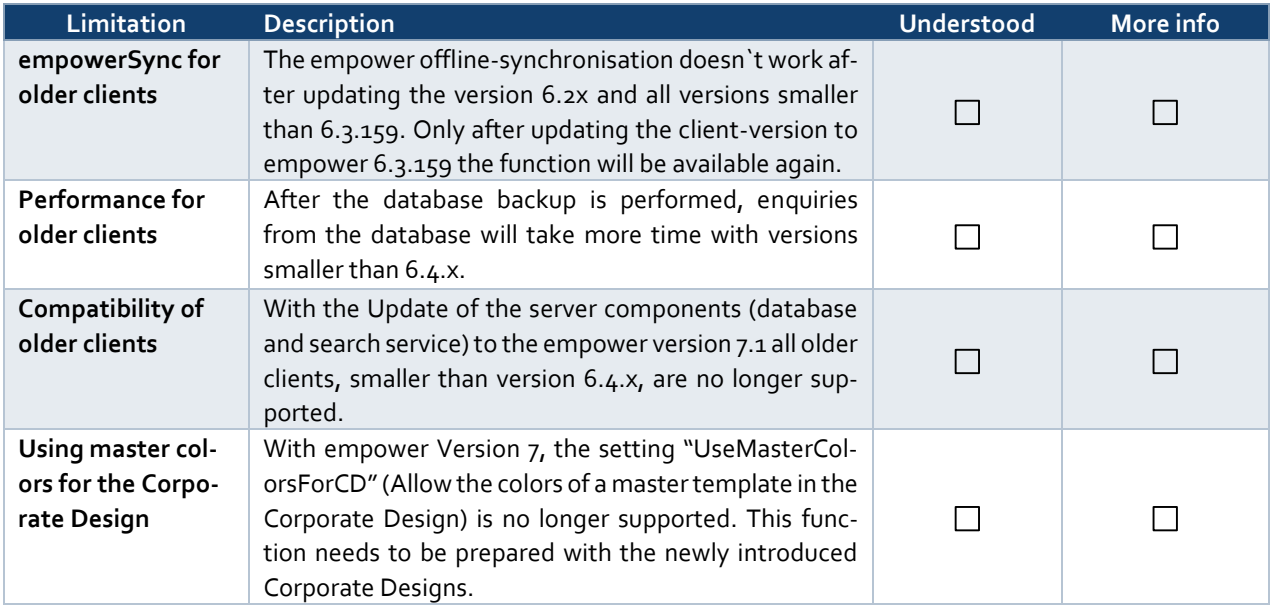

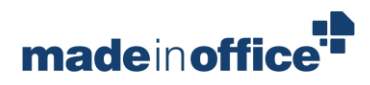

□ Yes, we want to conduct this update. Please instigate an update to empower 7.7 with our IT department as soon as possible.

No, we do not wish to conduct this update yet. We require further information.